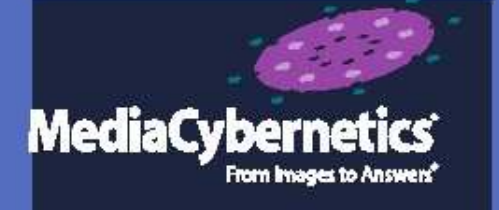

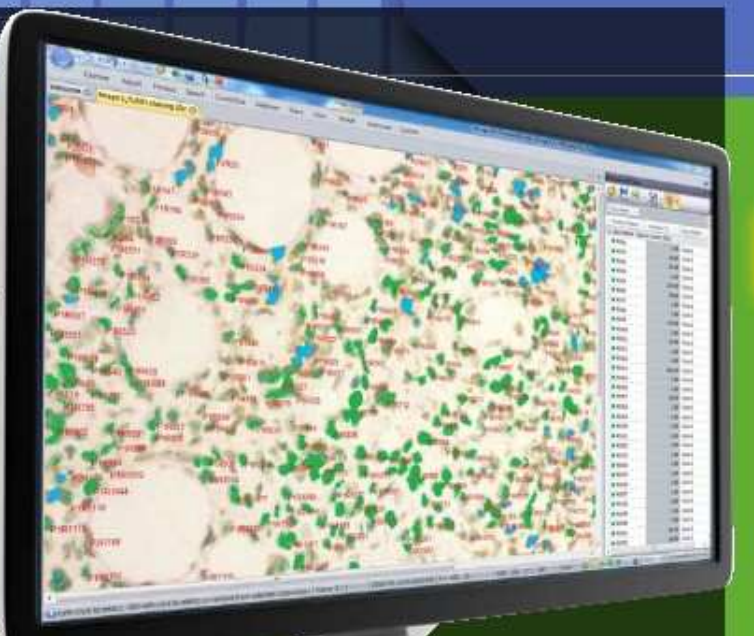

# Image-Pro<sup>®</sup><br>Premier

Анализ изображений НАЧИНА СТСЯ ЗДЕСЬ

# **Анализ изображений начинается с Image-Pro®**

Объединяя 25 летний опыт многих пользователей программ Image-Pro, новая программа Image-Pro Premier предоставляет интуитивно понятный инструмент для легкого получения изображений, их обработки, измерений, анализа и обмена результатами работы. Программы Media Cybernetics® позволят вам начать и быстро продвинуться вперед в ваших исследованиях.

Разработана для тех исследователей, кому нужна автоматизация измерений и анализа изображений:

- Анатомия
- Ветеринария
- Световая микроскопия
- Клеточная биология • Дендрохронология

• Биология развития

- Энтомология
	- Флуоресцентная

микроскопия

• Пищевая промышленность

- Морская биология • Ихтиология
- Цитология,
	- гистология

### **Легкий захват единичных изображений и time-lapse последовательностей**

Успешный анализ начинается с высококачественных изображений. Image-Pro Premier поддерживает прямую работу с высококачественными камерами ведущих мировых производителей.

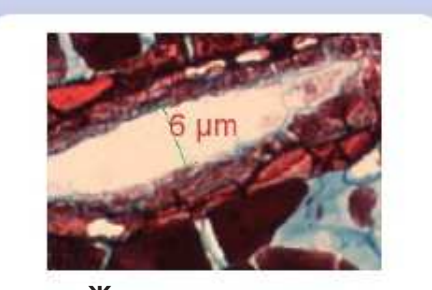

**«Живые» измерения** 

Измеряйте расстояния, углы, площади объектов и др. параметры на «живом» изображении.

### **Быстрый захват и потоковая запись на диск**

Сохраняйте изображения быстроменяющихся событий и длительных экспериментов. Image-Pro Premier использует не только оперативную память (RAM), но и поддерживает потоковую запись на диск гигабайтных видео роликов.

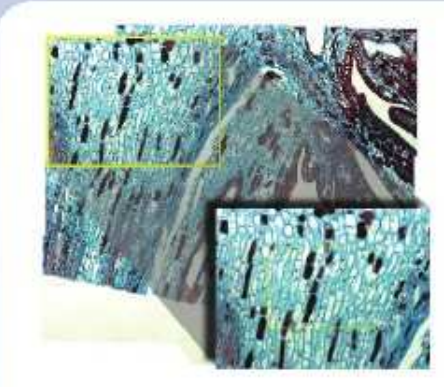

### **«Живая» сшивка – моторизация не нужна**

Автоматически сшивайте соседние поля зрения, вручную перемещая свой препарат на предметном столе. Объединяйте с изображением EDF для получения резкого по глубине изображения.

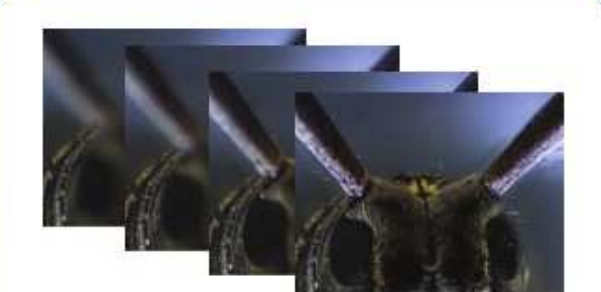

**«Живой» расширенный фокус – моторизация не нужна.** 

Получайте сфокусированные на всей глубине зрения изображения без моторизованного Z-привода.

# ОБРАБОТКА И АНАЛИЗ

Проведение сложной обработки изображений и улучшения восприятия изображений не более чем за 2 щелчка «мыши». Программа Image-Pro Premier делает МАКСИМАЛЬНО ЛЕГКИМ И ПОНЯТНЫМ ПРОЦЕСС АНАЛИЗА изображений и обнаружения на них значимой информации.

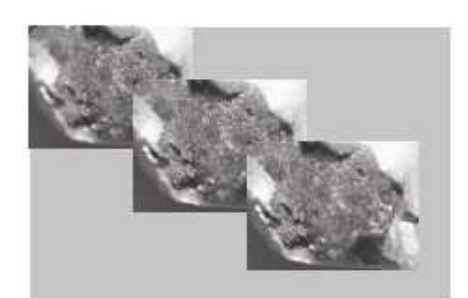

Автоматическое выравнивание и «расширенный фокус»

Корректировка сдвига с использованием инструментов выравнивания изображения. Расширенный фокус (EDF) - создание сфокусированного изображения из серии изображений, снятых с различных фокусных плоскостей.

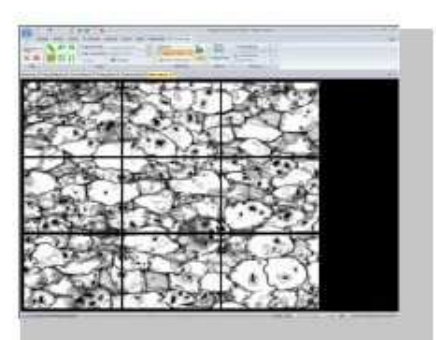

### Создание панорамного изображения

Сшивка вместе серии изображений соседних полей одного препарата для получения полного представления об исследуемом объекте.

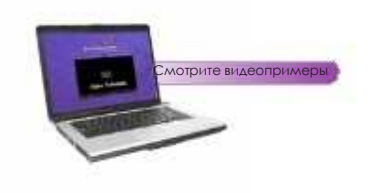

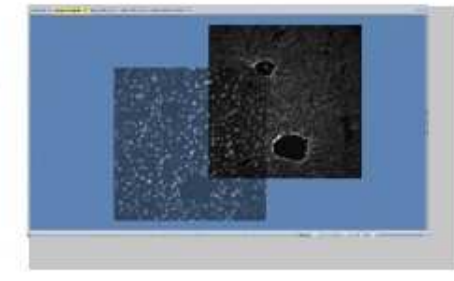

Наложение и сравнение изображений

Наложение изображений одно на другое для оценки изменений во времени. Может применяться на «живом» или захваченном изображениях.

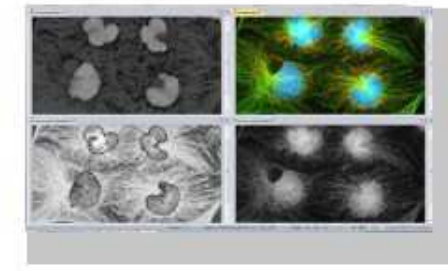

### Извлечение и слияние цветовых каналов

С легкостью объединяйте и разделяйте изображения по цветовым каналам моделей RGB, HIS и HSL.

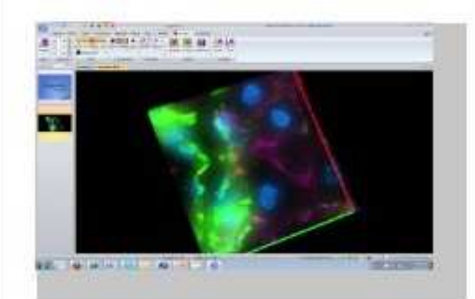

### 3-мерная визуализация объекта

Исследуйте ваши объекты в глубину, используя 3-мерное представление. Записывайте анимационные ролики.

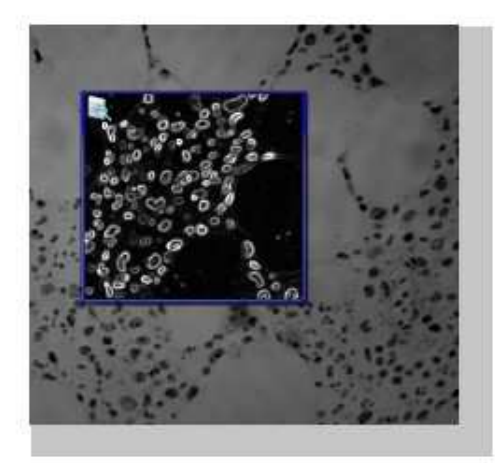

### Удаление шума и улучшение видимости деталей

Удаление фоновых шумов и выявление скрытых деталей изображения с помощью расширенного набора фильтров. Предпросмотр результата применения фильтра на части изображения.

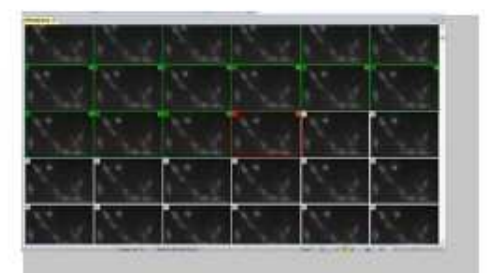

### Просматривайте и редактируйте видеоролики в Галерее

Просматривайте файлы замедленной съемки (time-lapse) и последовательности изображений с помощью специальных возможностей режима Галерея.

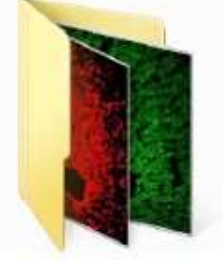

### Пакетная обработка изображений

Примените разработанный процесс анализа объектов на изображении ко всем открытым изображениям или изображениям в активной папке, используя инструменты пакетной обработки изображений Image-Pro Premier.

www.microscope-plus.ru | info@microscope-plus.ru

# **ИЗМЕРЕНИЯ**

Извлекайте количественные данные из изображений, используя различные измерительные инструменты

> Online примеры

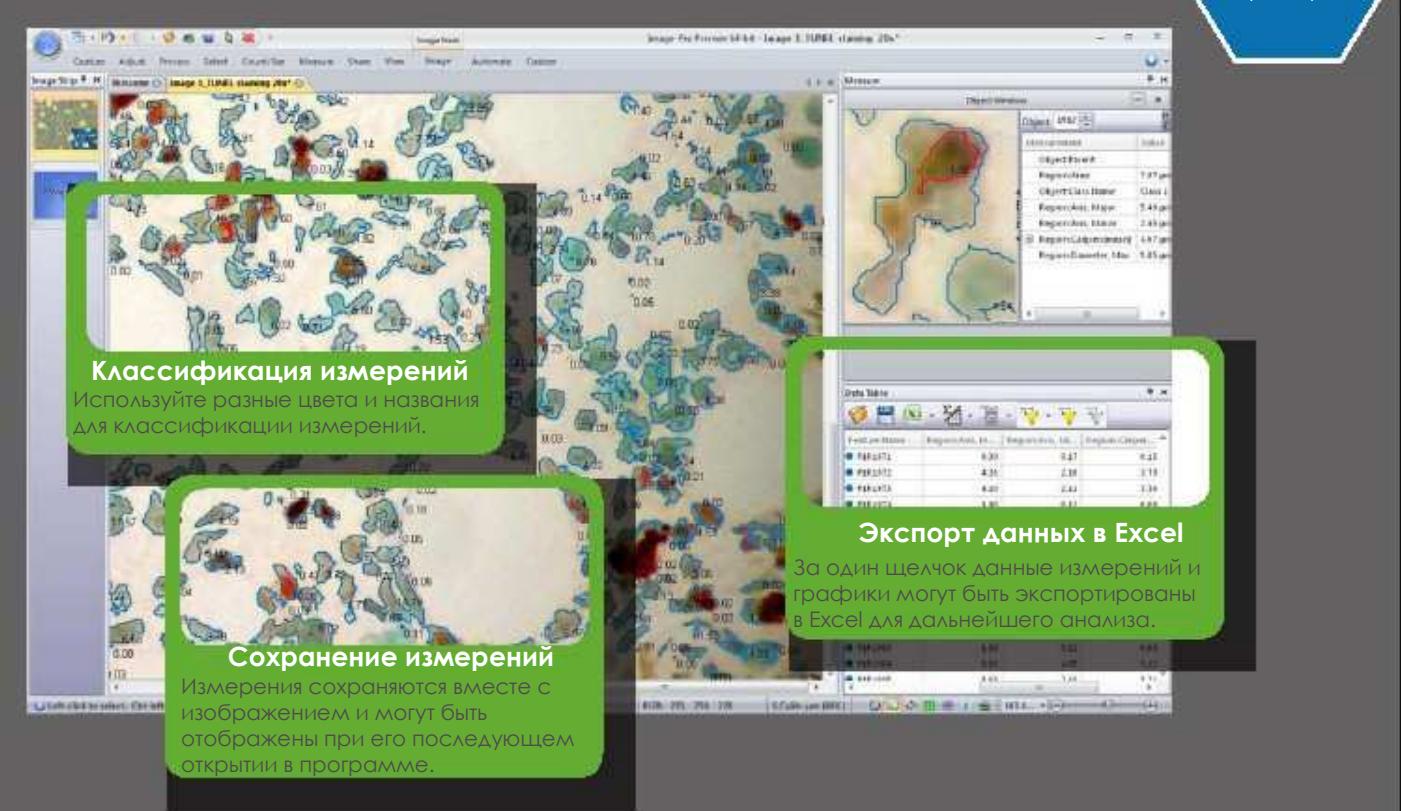

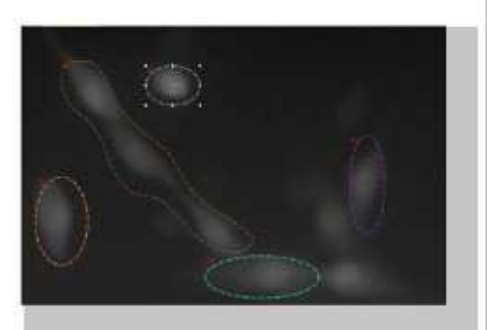

Изменяйте интенсивность во времени

Отслеживайте и стройте графики изменения параметров интенсивности во времени в области интереса.

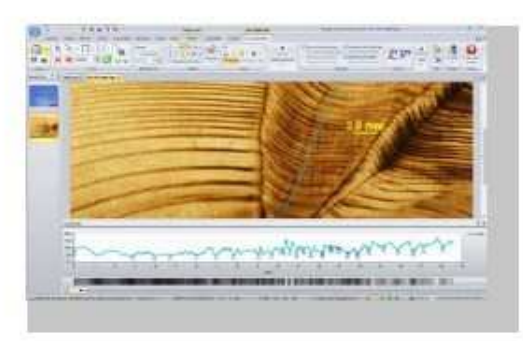

Анализ кольцевых структур и определение краев объектов

Инструменты Caliper/Line Profile автоматически определяют края объектов вдоль проведенной линии. Измеряйте расстояния между уровнями изменения интенсивности для определения периодичности структур.

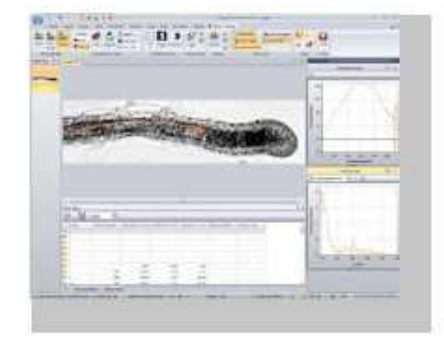

### Отслеживайте движущиеся объекты

Интерактивно или автоматически отслеживайте движение клеток или других организмов в пространстве и во времени.

www.mediacy.com | info@mediacy.com

### **ПОДСЧЕТ и КЛАССИФИКАЦИЯ** Используйте инструменты для автоматической сегментации, подсчета, измерений и классификации объектов. **Online** примеры Importance of the Trend Self **SCIPE 使用键数据 South Wales Talent** T.  $rac{1}{2}$ Automatic Control  $\frac{1}{2}$ **CONTRACTOR** MATTAGE. 1287.00 mage the ingasaran<br>Depasahat<br>Depasahat uiti 8459.00  $\frac{1}{120}$ 8950.00 ka no 313.08 19 00 2112 00 **Автоматическая**  GOSD **классификация**  8194.00 443.00 **Сегментация трудных объектов объектов Расстояния** Создавайте классы Используйте инструмент объектов для дальнейшего Измеряйте расстояния Smart Segmentation **ДЛЯ** потокового анализа между двумя объектами и выделения изображений и создания между одним объектом и слабоокрашенных объектов отчетов. остальными объектами. или текстурных объектов или при неравномерности PALLA освещенности. **WAYN** Paties 163.00<br>FALOS The world and the country **Transition the contract of the contract SOLUTION**

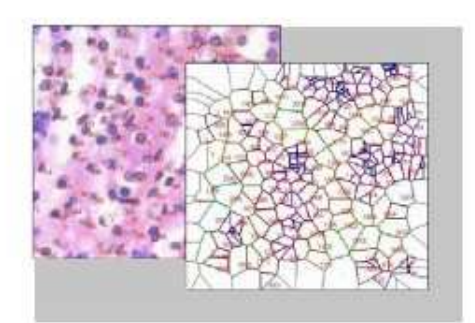

**Анализ пространственного распределения объектов** 

Используйте карту Вороного для анализа и отображения пространственного распределения объектов.

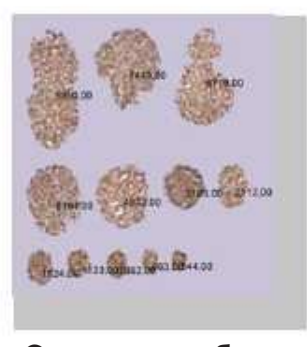

**Сортировка объектов** 

Создайте новое изображение, на котором все объекты будут построены по размеру.

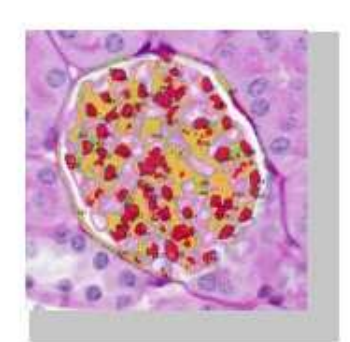

### **Измерение объектов внутри объекта**

Анализируйте взаимные отношения объектов с помощью инструментов для автоматического измерения и группировки объектов внутри объекта.

### Отчеты и демонстрации

После окончания анализа бывает необходимо рассказать о своих ИССЛЕДОВАНИЯХ И НАХОДКАХ ДРУГИМ. Image-Pro Premier nomower Bam Aerko подготовить отчет об исследовании и ПОДЕЛИТЬСЯ DEЗУЛЬТАТОМ С ДРУГИМИ.

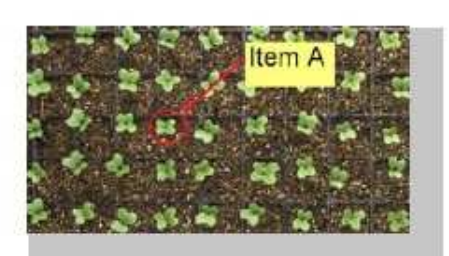

### Комментарии

Добавляйте комментарии к изображениям и роликам, сохраняя их КАК ОТДЕЛЬНЫЙ СЛОЙ ИЛИ ВНЕДРЯЯ В изображение. Создавайте увеличенные копии объектов и результатов измерений для последующего вывода их на печать.

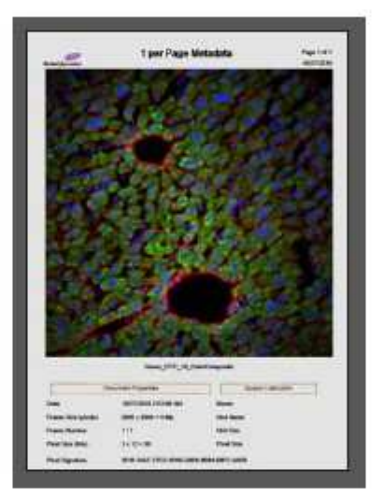

### Создавайте отчеты в PDF. MS Word. PowerPoint или Excel

Создание отчетов стало легким благодаря шаблонам. Экспортируйте изображения, графики, результаты измерений в Excel. Посылайте единичные изображения или целые группы изображений напрямую в PowerPoint.

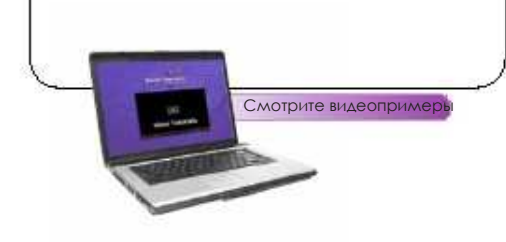

www.mediacy.com | info@mediacy.com

# **АВТОМАТИЗАЦИЯ ПРОЦЕССА**

Инструменты автоматизации Image-Pro Premier экономят время за счет устранения повторяющихся операций, и что еще более важно минимизируют возможные ошибки.

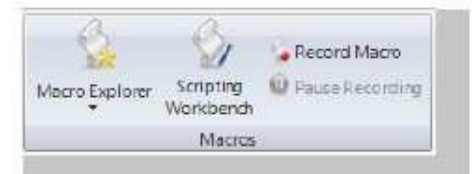

### Записывайте процесс работы

Автоматизируйте процесс обработки изображений путем простой записи макросов. Проигрывайте макрос назад или объединяйте макросы для достижения максимально точного результата каждый na3

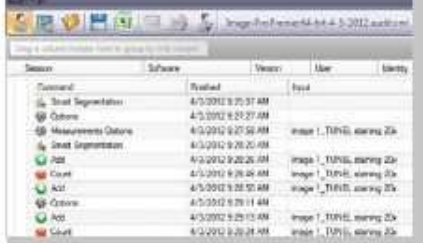

### Фиксируйте ваши шаги с помощью Audit Trial

Сохраняйте всю последовательность действий по обработке вашего изображения в Audit Trial. Экспортируйте данные контроля за процессом в виде XML файла или в Microsoft Excel.

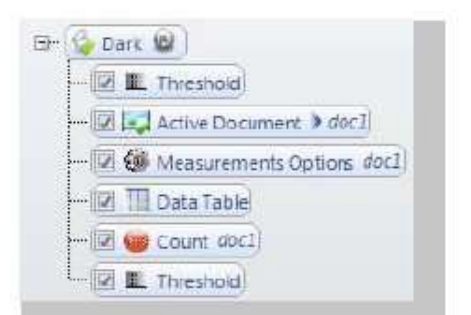

### Графический или кодовый способ редактирования макросов и приложений

Макросы и приложения легко редактировать с помощью графического интерфейса Image-Pro Premier. Также вы можете использовать редактор, ОСНОВАННЫЙ НА КОДЕ, ДЛЯ ТЕСТИРОВАНИЯ. редактирования и отладки ваших скриптов.

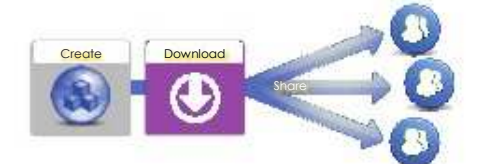

### Создавайте, скачивайте и ДЕЛИТЕСЬ СОЗДАННЫМИ приложениями

Пользовательские приложения программы Image-Pro Premier позволяют легко пройти через весь процесс обработки ваших изображений. Скачивайте приложения, созданные другими пользователями, из раздела Media Cybernetics' Solutions Zone на сайте www.mediacy.com и загружайте свои приложения, чтобы поделиться им с коллегами.

# **ОСНОВНЫЕ ФУНКЦИИ IMAGE-PRO PREMIER**

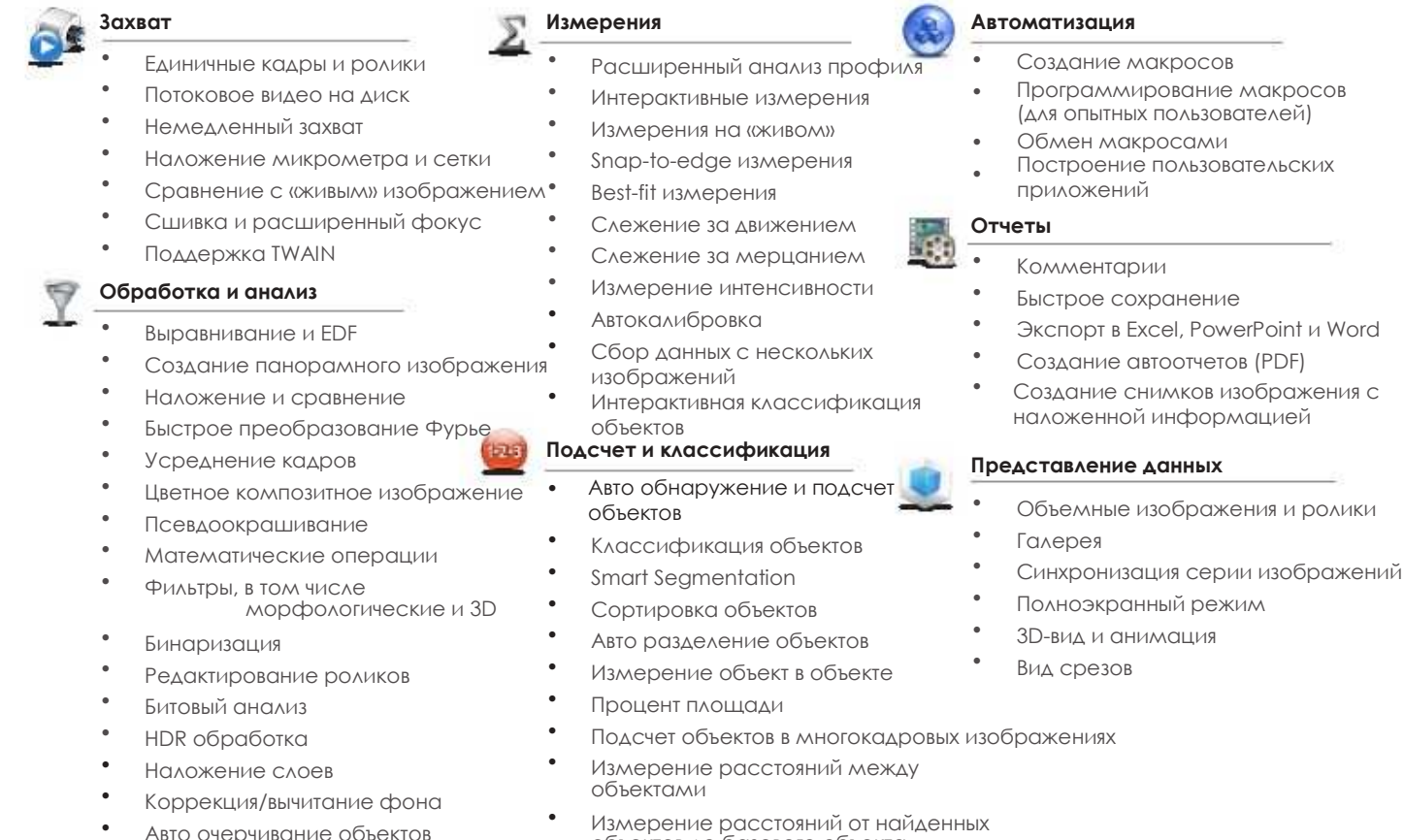

- Авто очерчивание объектов
- Нанесение областей интереса Пакетная обработка изображений
- Наложение сетки

### **Измерения**

объектов до базового объекта

 $\overline{\phantom{a}}$ 

Создание карты Вороного вычисления пространственного распределения объектов

# **Поддерживаемые форматы**

•

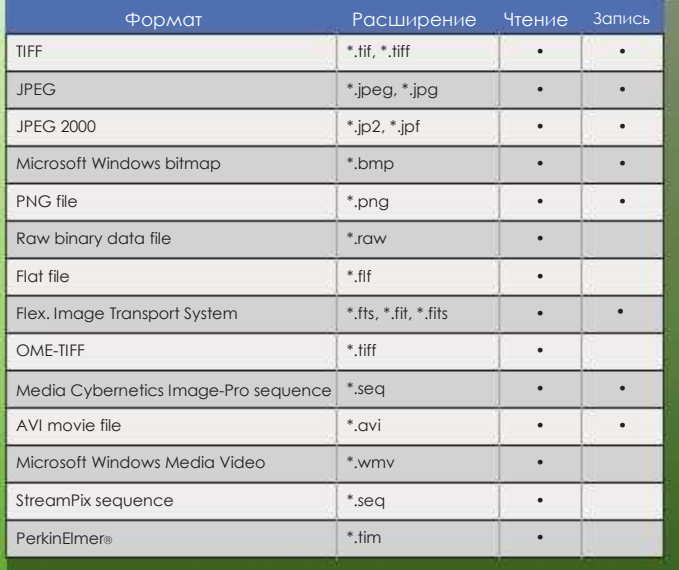

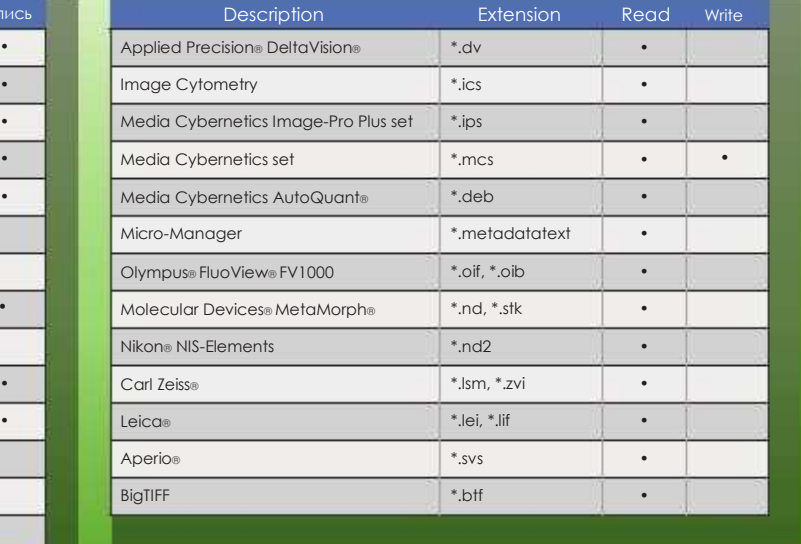

# **Сервис и поддержка**

### **Тренинги**

Курсы по анализу изображений дают участникам полную информацию о применении современных инструментов анализа изображений для решения стоящих задач.

### **Видео примеры**

Пользователи Image-Pro Premier имеют доступ к постоянно пополняющейся библиотеке 3-5 минутных видео примеров, показывающих примеры использования разных инструментов и принципов обработки разных изображений.

### **Image-Pro пользователи**

Став пользователем программы Image-Pro вы присоединяетесь к мировой сети пользователей, можете задавать интересующие вас вопросы и получать консультации.

## **Рекомендованная конфигурация: Делитесь приложениями через Solutions Zone**

Специальный раздел сайта www.mediacy.com Solutions Zone содержит базу данных макросов, драйверов, подключаемых модулей, приложений и разработок консультантов, поддерживающих Image-Pro Premier и остальные программные продукты Media Cybernetics.

### **Техническая поддержка**

Консультации по техническим и технологическим вопросам по телефону и Интренет.

### **Системные требования**

### **Поддерживаемые ОС:**

Microsoft Windows XP® SP 3 and later – 32 bit Microsoft Windows® 7 Professional и Ultimate – 32 и 64 bit

### **Минимальные требования:**

- 2-ядерный процессор
- 2GB RAM
- 1 GB свободного места на диске
- Монитор 1024 x 768 с 32-битной видеокартой
- DVD-ROM/CD-ROM Microsoft.NET Framework 4.0
- • USB-порт
- Лоступ к Интернет для регистрации и получения обновлений

- 4-ядерный процессор
- 64-bit ОС
- 16 GB RAM
- 20 GB свободного места на диске
- Монитор 1280 x 800 1GB видеокартой
- • DVD-ROM/CD-ROM Microsoft.NET Framework 4.0
- USB-порт
- Доступ к Интернет для регистрации и получения обновлений

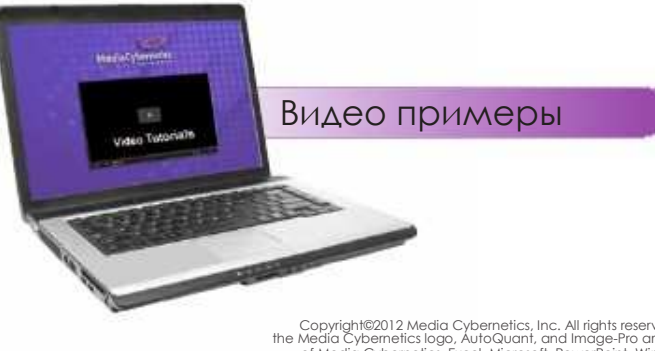

Copyright@2012 Media Cybernetics, Inc. All rights reserved. Media Cybernetics, the Media Cybernetics Igop, AutoQuant, and Image-Pro are registered trademarks of Media Cybernetics. Excel, Microsoft, PowerPoint, Windows, Win

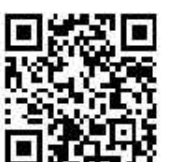

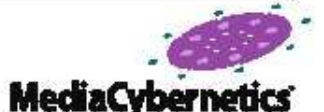

Media Cybernetics, Inc. Tel: +1 301-495-3305 www.mediacy.com | info@mediacy.com

### **Дистрибьютор в России:**

**ООО «Консалтинговая фирма «Микроскоп Плюс» Санкт-Петербург Тел: (921) 753-9161 www.microscope-plus.ru**

www.mediacy.com | info@mediacy.com